# **Adobe Photoshop CS5 Crack Full Version Product Key PC/Windows**

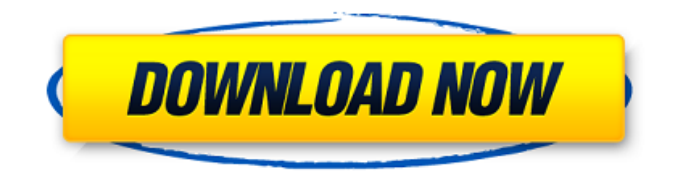

#### **Adobe Photoshop CS5 With Key Download**

\* One of the most popular and accessible tutorials on the Internet is the Photoshop Tutorials Training Center at `www.tutorials.adobe.com`. \* A great source of free (and commercial) online tutorials is `www.helpnow.com`, which features many tutorials on various aspects of Photoshop including many subjects including the following: Creating an Album, Illustrating a Comic, Adding Drawings to Images, and Retouching Images. \* The Official Adobe Photoshop Training DVD guide and the accompanying CD-ROM contains 13 DVDs and 38 CDs that teach you how to use Photoshop in a variety of practical ways, including the following: Creating a Picture Mailer, a Profile Picture for a Web Site, Adding Texture to a Wallpaper, Converting a Non-Photoshop File into a Photoshop File, Working with GIF Images, Retouching an Image, Creating an Album, and Retouching an Image Using Effects. You can download a free trial of the DVD guide from `www.adobe.com`. 3. \*\*Save the photo into the folder in which you keep your images (see Step 3 in the "Understanding the Import Process" section earlier in this chapter).\*\* The image has been saved with the Photoshop format `.psd`, so the name of the file is of the form MyImage.psd. Figure 1-12 shows the image that I saved in Step 3, and it's also visible in the folder window in the left panel. FIGURE 1-11: In the Save dialog box, Photoshop shows the current file name, and a preview box with a representation of the image's appearance appears in the lower-right corner. FIGURE 1-12: The image saved as MyImage.psd appears in the folder window to the left. The general Photoshop file format is known as the `.psd` file format, and the specific file format you can use for this example is the Photoshop file format (the `.psd` file format). It's important to note that the Adobe Photoshop file format is essentially the same as the earlier Tagged Image File Format (TIFF) as a file format. You may wonder why you need to save the file in a different format when you can edit the file as you import it. (The answer: In addition to providing the most recent changes of all layers and channels, the Photoshop file format saves them in an order

#### **Adobe Photoshop CS5 License Keygen**

Photoshop Elements is easier to use for beginners because it has less sophisticated tools. But advanced users can access a wider variety of features because they can use them on the same level

as the standard Photoshop. This tutorial will show you how to use many of the Photoshop Elements tools and features, including: cloning, cropping, flattening, inpainting, lens correction, merging images, masking, opacity, retouching, selection and so much more. 1. Opening Photoshop Elements Photoshop Elements can be used as a stand-alone application or within other Adobe Creative Suite applications. Opening Photoshop Elements and selecting a preset workspace is easiest when using the desktop app, but also can be done using the Mac or PC versions of Photoshop. Desktop Application For starters, you will want to install the latest Adobe Photoshop Elements version. You can download a digital download at the Photoshop website, or buy the software as an in-app purchase. The desktop application is laid out the same way as Photoshop, and includes all of the same features. Clicking on the classic logo will take you to the Photoshop Elements Welcome screen. Clicking the More button will take you to the Preferences window. Clicking More Settings from the Preferences window will take you to the Welcome screen. The main change to the Photoshop Elements desktop application over the last few versions is the replacement of the "Basic" toolbox for the "Common" toolbox. In order to access some of the more specialized settings in the Photoshop Elements desktop app, you must be using the Classic workspace or the Photography workspace. 2. Opening and Switching Workspaces Photoshop Elements apps are divided into different "workspaces." Each workspace is suited for a specific purpose. These are the current available workspaces in the Photoshop Elements desktop app: Common Basic Photo Illustrator Touch 2D (Clip) 3D (2D) Lines Text Motion Video (2D) Video (3D) Video (HDV) Motion Design To open another workspace, you simply choose from the drop-down menu on the top left corner of the Photoshop Elements window. By default, Photoshop Elements is set to the Common workspace. You can change which workspace you use by clicking on the drop-down menu on the top left corner of the 388ed7b0c7

## **Adobe Photoshop CS5 Free**

Introduction ============ In most states in the U.S., legislation requires mandatory reporting of deaths in which a fetal anomaly is specified as the cause. Although this has been shown to be a successful method of identifying fetal anomalies that present in utero, it has not been determined what effect this reporting leads to positive changes in the health and well-being of the infants and families affected. The purpose of this study was to determine if the amount of discussion that occurs in the prenatal care setting regarding continuing the pregnancy increases. Methods  $======$  This is a prospective cohort pilot study utilizing the chart abstraction method on all families of pregnant women seen at a single, private, community-based obstetrical practice. One hundred and fifty-two women who experienced an adverse outcome related to a fetal anomaly, including death, were identified from their medical records and interviews were conducted with the patients and their partners within four weeks of delivery. There were 110 (73.3%) families that agreed to a postpartum follow-up interview. The discussion of ending the pregnancy was deemed as occurred if either the patient, her partner or her health care provider mentioned the discussion. Results ======= Of the 110 families interviewed, 26 (23.6%) of the patients and their partners were originally shown as being told about their baby's anomaly in the prenatal period. There was no difference in the demographic characteristics of the patients nor partners who reported being told that their baby had an anomaly in the prenatal period and who had been shown to be told by health care providers. However, there was a significant difference between the groups for the perceived importance of ending the pregnancy. Of the patients shown to be told, only 10 (38.5%) reported that they had been shown to discuss the possibility of continuing the pregnancy with their partner and with their health care provider. Of the partners of those patients who were shown to discuss the pregnancy ending, 28 (96.6%) reported that they had been shown to have a discussion with their partner. No differences were found between the groups for perceived importance of the discussion. Twenty-four of the families that reported having had the discussion reported that the discussion ended in a positive way. All of these families reported that they were told of the anomaly and of the option to discuss with their provider. Conclusion  $== == == == =$  Most patients are not shown to be told by their health care provider of a fetal anomaly. There are differences between those families of patients that reported being told in the prenatal period and

### **What's New in the?**

One of Sweden's most famous musicians — and a country music star — has been charged with terrorism after allegedly posting several anti-Islamic images and messages online. Prosecutors say the singer and songwriter, Marcus Nilsson, is accused of being a member of a terror cell and of participating in activities that could fuel violence or polarize public opinion. Investigators are also probing claims that Nilsson was among a group that planned a mass shooting in Stockholm last year. According to the local media, Nilsson was being held in a closed police station after being placed under suspicion, and the investigation had not yet begun at the time of this writing. In November, Nilsson posted several anti-Islamic images and messages on his Facebook account. Nilsson, whose real name is Marcus Åkerblom, has released 11 albums as well as many songs and compilations. The latest one is "The Road That I Want to Travel" and it came out in December. In a statement on Saturday, Nilsson said he believed his comments on social media were only making him "look like an idiot" but he also said he welcomed the charges. "I am very calm. I just hope it will be shown to be right," he said. On his Facebook page, Nilsson has been posting anti-Islamic comments in recent months, for instance by quoting the American politician Donald Trump's comment that Sweden has "become too cold" for Muslims. As the news emerged, Nilsson's fans reacted in various ways. "What I want to do is be my own person and follow my path to live according to what I believe in," Nilsson said in the statement. "I believe in equality. There's no reason for me not to follow my path. "I will use this as a lesson for the future." "This is very sad. Marcus Nilsson is also a well known musician in

Sweden," his Facebook page said. "We all have our choices in life and what you choose in life is your own affair." "People can do whatever they want, but what I don't understand is when people get charged for it. Then it really is a problem," one person wrote. But others were less forgiving. "Marcus Nilsson

## **System Requirements For Adobe Photoshop CS5:**

Windows 7, Windows 8, Windows 10 Mac OS X 10.9 or later FREE SHIPPING Please note that the Windows version of the app is only available for the 64-bit Windows operating system. Required 8GB RAM or more ■ ■ ■ ■ ■

https://www.rpsni.org/sites/g/files/vyhlif3731/f/uploads/riverdale\_use\_of\_facilities\_form\_2019-2020.pd [f](https://www.rpsnj.org/sites/g/files/vyhlif3731/f/uploads/riverdale_use_of_facilities_form_2019-2020.pdf) <https://www.careerfirst.lk/system/files/webform/cv/caretha337.pdf> [http://www.nextjowl.com/upload/files/2022/07/zL4prnjpDOtFMrm2dYEc\\_05\\_6615025b027aebde3c1a](http://www.nextjowl.com/upload/files/2022/07/zL4prnjpDOtFMrm2dYEc_05_6615025b027aebde3c1a012e6e77699c_file.pdf) [012e6e77699c\\_file.pdf](http://www.nextjowl.com/upload/files/2022/07/zL4prnjpDOtFMrm2dYEc_05_6615025b027aebde3c1a012e6e77699c_file.pdf) <https://www.cameraitacina.com/en/system/files/webform/feedback/emylneal102.pdf> <https://www.careerfirst.lk/sites/default/files/webform/cv/wanevine950.pdf> <https://longitude123.net/adobe-photoshop-2021-version-22-3-with-serial-key-updated-2022/> <https://suchanaonline.com/adobe-photoshop-cs5-keygenerator-free-download/> <https://www.careerfirst.lk/sites/default/files/webform/cv/errlara807.pdf> [https://community.tccwpg.com/upload/files/2022/07/odEW1jc2TsL21T7jhnkT\\_05\\_c664538dbf4f261b0](https://community.tccwpg.com/upload/files/2022/07/odEW1jc2TsL21T7jhnkT_05_c664538dbf4f261b054e81da3df2b250_file.pdf) [54e81da3df2b250\\_file.pdf](https://community.tccwpg.com/upload/files/2022/07/odEW1jc2TsL21T7jhnkT_05_c664538dbf4f261b054e81da3df2b250_file.pdf) [https://saintjohnvianneysocials.com/upload/files/2022/07/hjwK6OIzULNNs59B18S6\\_05\\_d6153c33528](https://saintjohnvianneysocials.com/upload/files/2022/07/hjwK6OIzULNNs59B18S6_05_d6153c33528490e054b3186c0ccdb1c4_file.pdf) [490e054b3186c0ccdb1c4\\_file.pdf](https://saintjohnvianneysocials.com/upload/files/2022/07/hjwK6OIzULNNs59B18S6_05_d6153c33528490e054b3186c0ccdb1c4_file.pdf) <https://www.bigdawgusa.com/adobe-photoshop-for-windows-2022/> [https://www.renegade-france.fr/wp](https://www.renegade-france.fr/wp-content/uploads/2022/07/Adobe_Photoshop_2021_Version_2210.pdf)[content/uploads/2022/07/Adobe\\_Photoshop\\_2021\\_Version\\_2210.pdf](https://www.renegade-france.fr/wp-content/uploads/2022/07/Adobe_Photoshop_2021_Version_2210.pdf) [https://www.indianhomecook.com/wp](https://www.indianhomecook.com/wp-content/uploads/2022/07/Adobe_Photoshop_2021_Version_2210-1.pdf)[content/uploads/2022/07/Adobe\\_Photoshop\\_2021\\_Version\\_2210-1.pdf](https://www.indianhomecook.com/wp-content/uploads/2022/07/Adobe_Photoshop_2021_Version_2210-1.pdf) <https://www.joycedayton.com/sites/default/files/webform/lannik252.pdf> <https://www.careerfirst.lk/sites/default/files/webform/cv/ranocta855.pdf> [https://logocraticacademy.org/photoshop-2021-version-22-0-1-patch-full-version-product-key-free](https://logocraticacademy.org/photoshop-2021-version-22-0-1-patch-full-version-product-key-free-download-mac-win-april-2022/)[download-mac-win-april-2022/](https://logocraticacademy.org/photoshop-2021-version-22-0-1-patch-full-version-product-key-free-download-mac-win-april-2022/) <https://mandarinrecruitment.com/system/files/webform/rushval565.pdf> [http://www.giffa.ru/who/adobe-photoshop-2021-version-22-1-1-keygenerator-activation-key](http://www.giffa.ru/who/adobe-photoshop-2021-version-22-1-1-keygenerator-activation-key-download-pc-windows-latest-2022/)[download-pc-windows-latest-2022/](http://www.giffa.ru/who/adobe-photoshop-2021-version-22-1-1-keygenerator-activation-key-download-pc-windows-latest-2022/) <https://www.realvalueproducts.com/sites/realvalueproducts.com/files/webform/kaebra640.pdf> <https://www.careerfirst.lk/system/files/webform/cv/catmar393.pdf> <https://www.ibjf.at/wp-content/uploads/2022/07/quablayl.pdf> <https://todaysmodernhomes.com/photoshop-2021-version-22-patch-full-version/> <http://afrisource.org/?p=11587> [https://seoburgos.com/adobe-photoshop-2021-version-22-3-1-free-registration-code-free](https://seoburgos.com/adobe-photoshop-2021-version-22-3-1-free-registration-code-free-updated-2022/)[updated-2022/](https://seoburgos.com/adobe-photoshop-2021-version-22-3-1-free-registration-code-free-updated-2022/) <https://www.careerfirst.lk/sites/default/files/webform/cv/ublajac677.pdf> [https://bisnisruli.com/wp](https://bisnisruli.com/wp-content/uploads/2022/07/Photoshop_CC_2018_Version_19_Activation_Free_Download_Latest.pdf)[content/uploads/2022/07/Photoshop\\_CC\\_2018\\_Version\\_19\\_Activation\\_Free\\_Download\\_Latest.pdf](https://bisnisruli.com/wp-content/uploads/2022/07/Photoshop_CC_2018_Version_19_Activation_Free_Download_Latest.pdf) <http://fokusparlemen.id/?p=26393> <https://www.joycedayton.com/sites/default/files/webform/Photoshop-2021.pdf> <https://www.careerfirst.lk/sites/default/files/webform/cv/tailmelo169.pdf> <https://www.cakeresume.com/portfolios/photoshop-cc-2015-version-18-activation-free-mac>